## Fichier:ZExperiment 3 Faire glitcher de la matière Glitch1.jpg

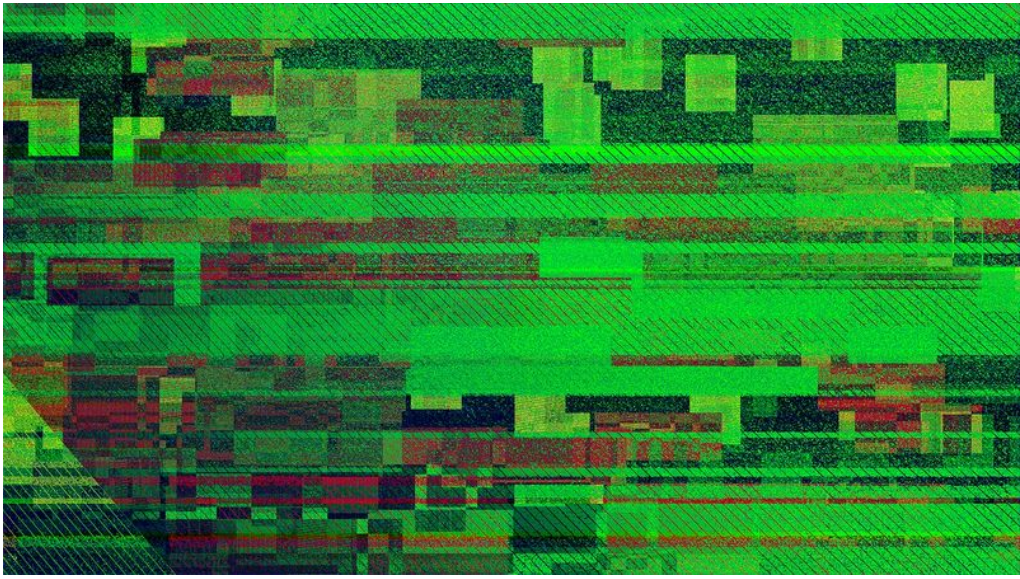

Taille de cet aperçu :800 × 450 [pixels](https://wikifab.org/images/thumb/3/32/ZExperiment_3_Faire_glitcher_de_la_mati%25C3%25A8re_Glitch1.jpg/800px-ZExperiment_3_Faire_glitcher_de_la_mati%25C3%25A8re_Glitch1.jpg).

Fichier [d'origine](https://wikifab.org/images/3/32/ZExperiment_3_Faire_glitcher_de_la_mati%25C3%25A8re_Glitch1.jpg) (1 280 × 720 pixels, taille du fichier : 658 Kio, type MIME : image/jpeg) Fichier téléversé avec MsUpload on [Spécial:AjouterDonnées/Tutorial/zExperiment\\_3\\_Faire\\_glitcher\\_de\\_la\\_matière](https://wikifab.org/wiki/Sp%25C3%25A9cial:AjouterDonn%25C3%25A9es/Tutorial/zExperiment_3_Faire_glitcher_de_la_mati%25C3%25A8re)

## Historique du fichier

Cliquer sur une date et heure pour voir le fichier tel qu'il était à ce moment-là.

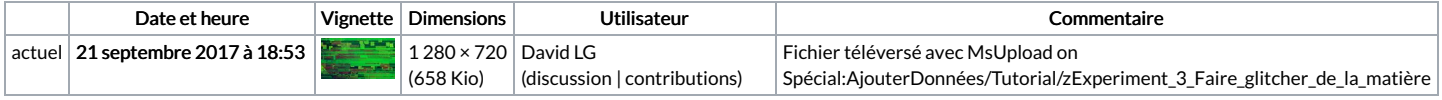

Vous ne pouvez pas remplacer ce fichier.

## Utilisation du fichier

La page suivante utilise ce fichier :

[ZExperiment](https://wikifab.org/wiki/ZExperiment_3_Faire_glitcher_de_la_mati%25C3%25A8re) 3 Faire glitcher de la matière